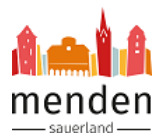

## **Registrierung Servicekonto.NRW - Anleitung**

Wenn Sie im <u>städtischen [Serviceportal](https://portal.menden.de/servicesabisz)</u> für die Nutzung eines online Dienstes aufgefordert werden, sich mit dem Servicekonto.NRW anzumelden und noch kein Konto besitzen, können Sie sich ganz einfach registrieren.

1. Wählen Sie "Jetzt am Servicekonto.NRW registrieren" aus.

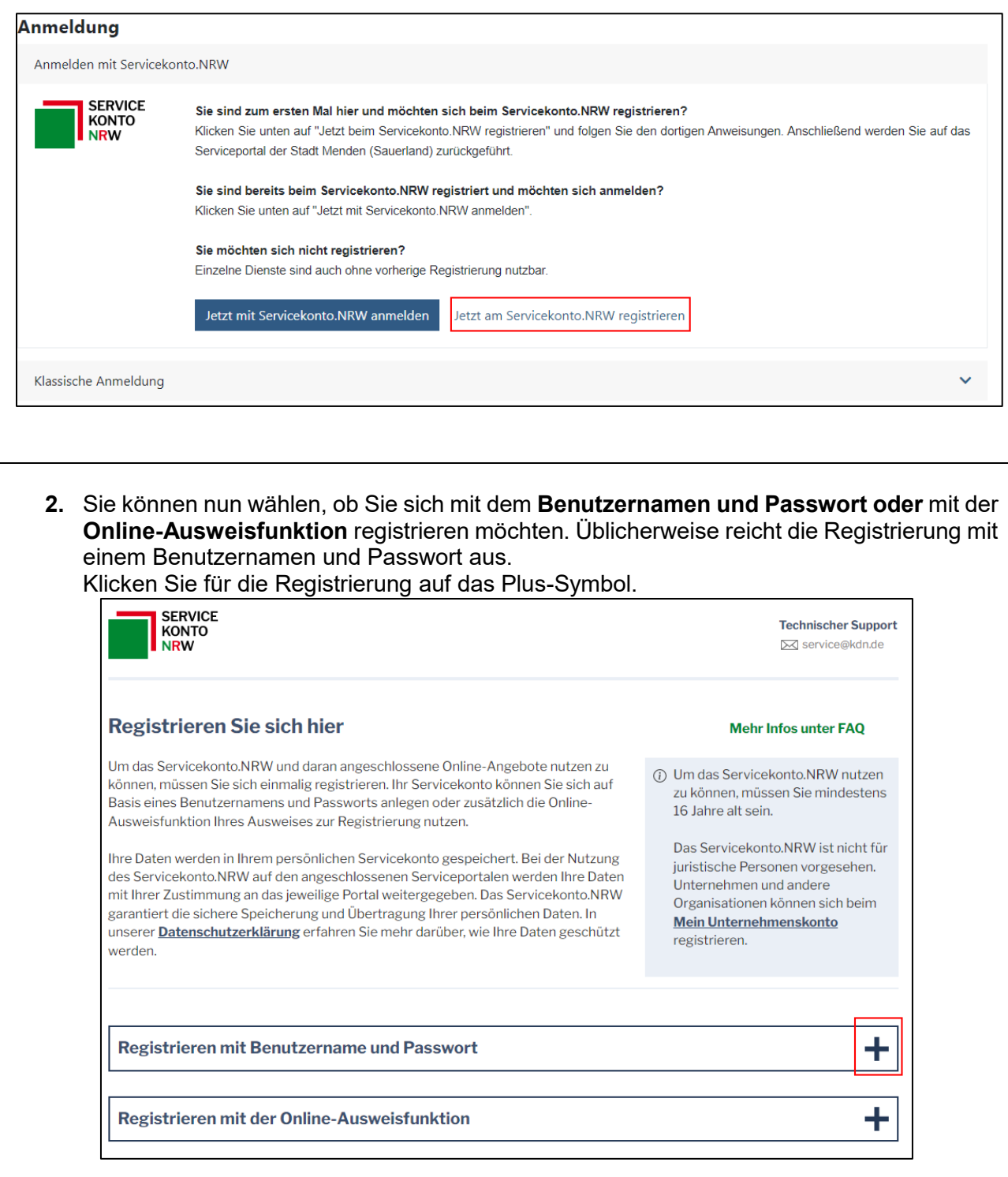

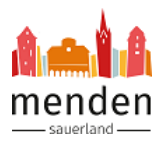

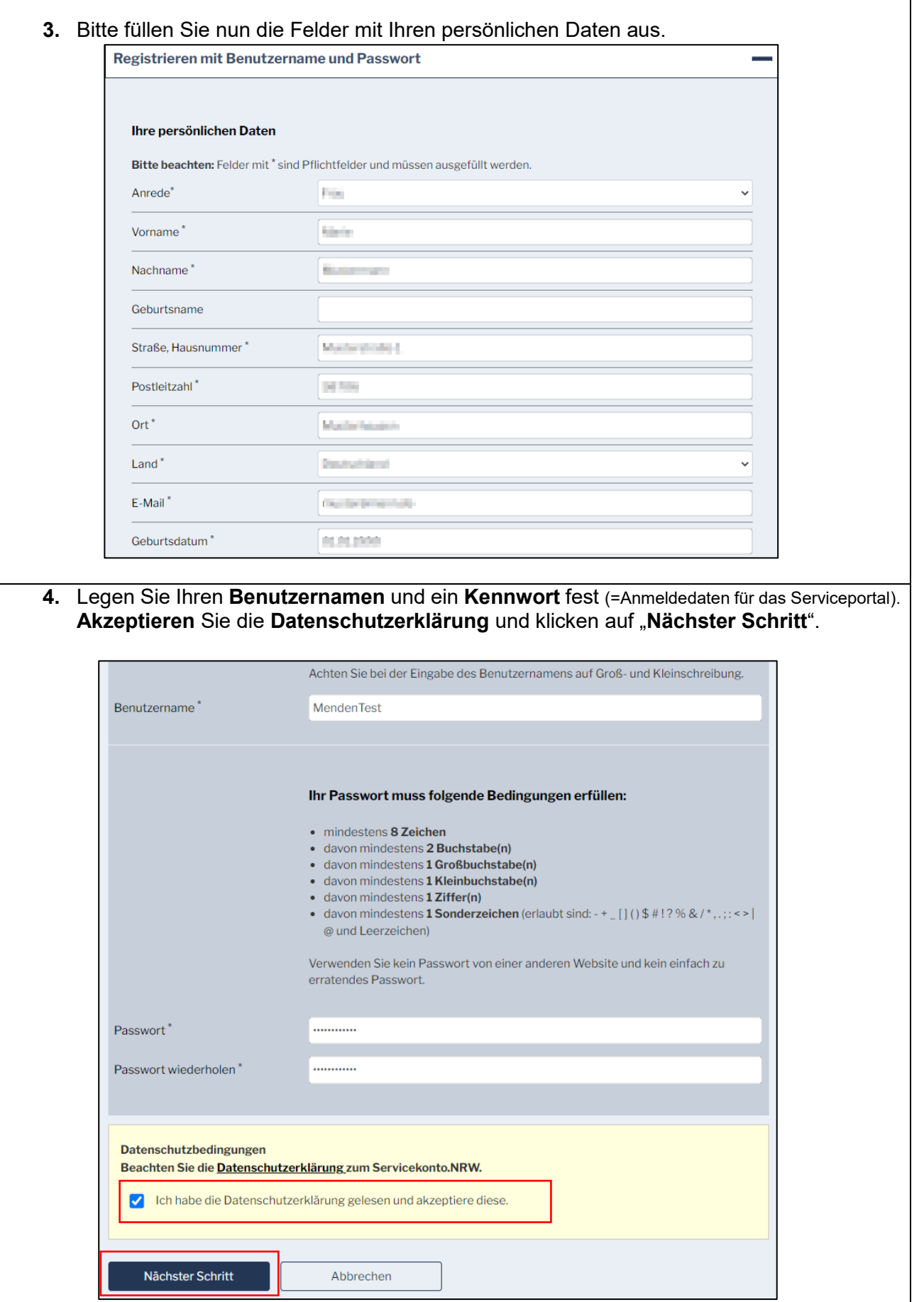

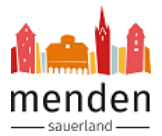

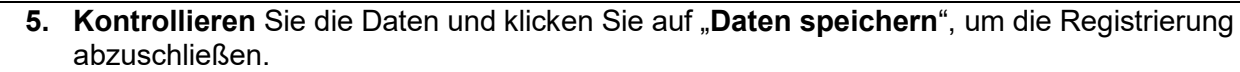

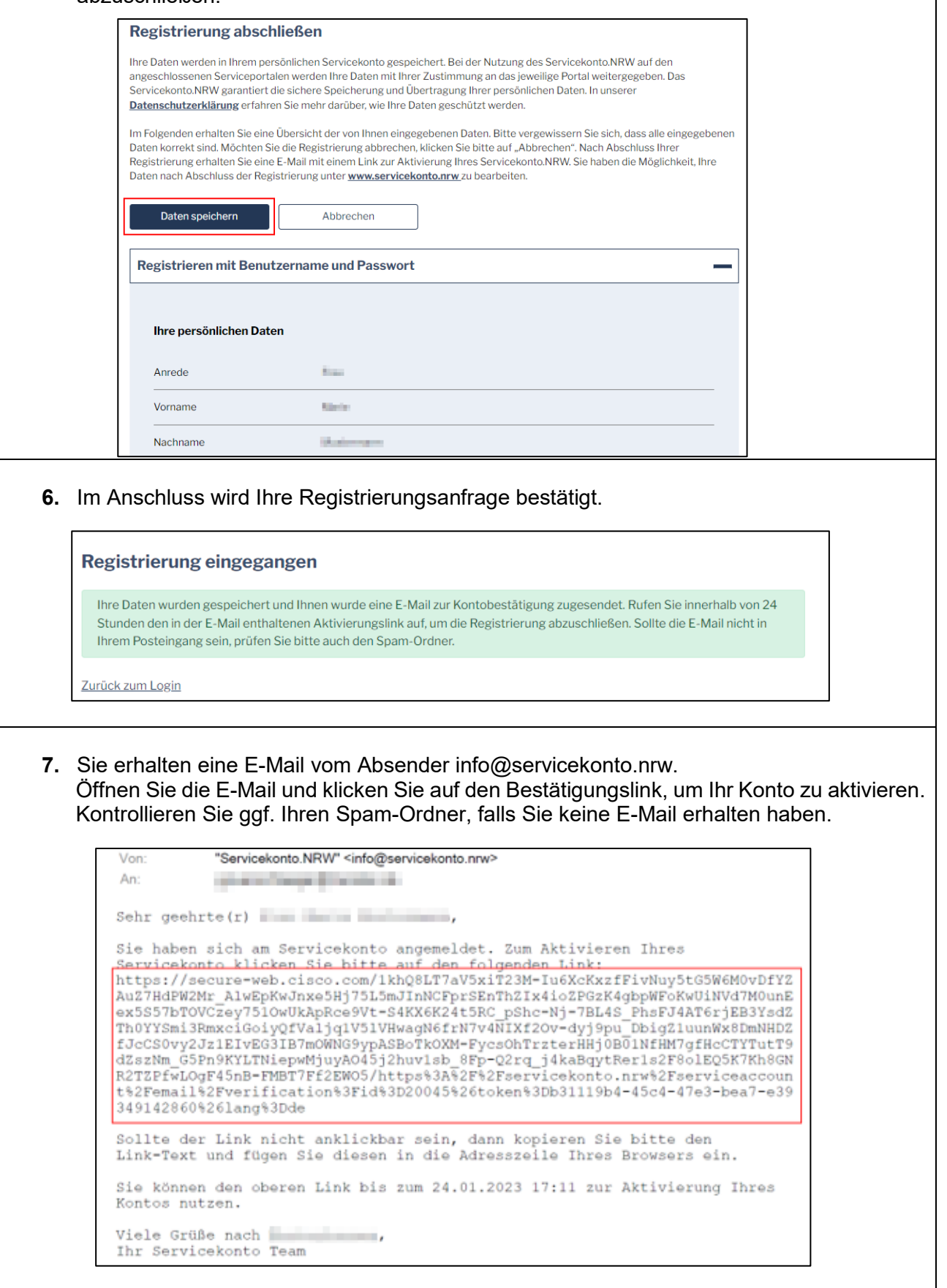

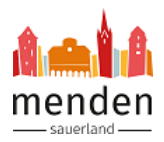

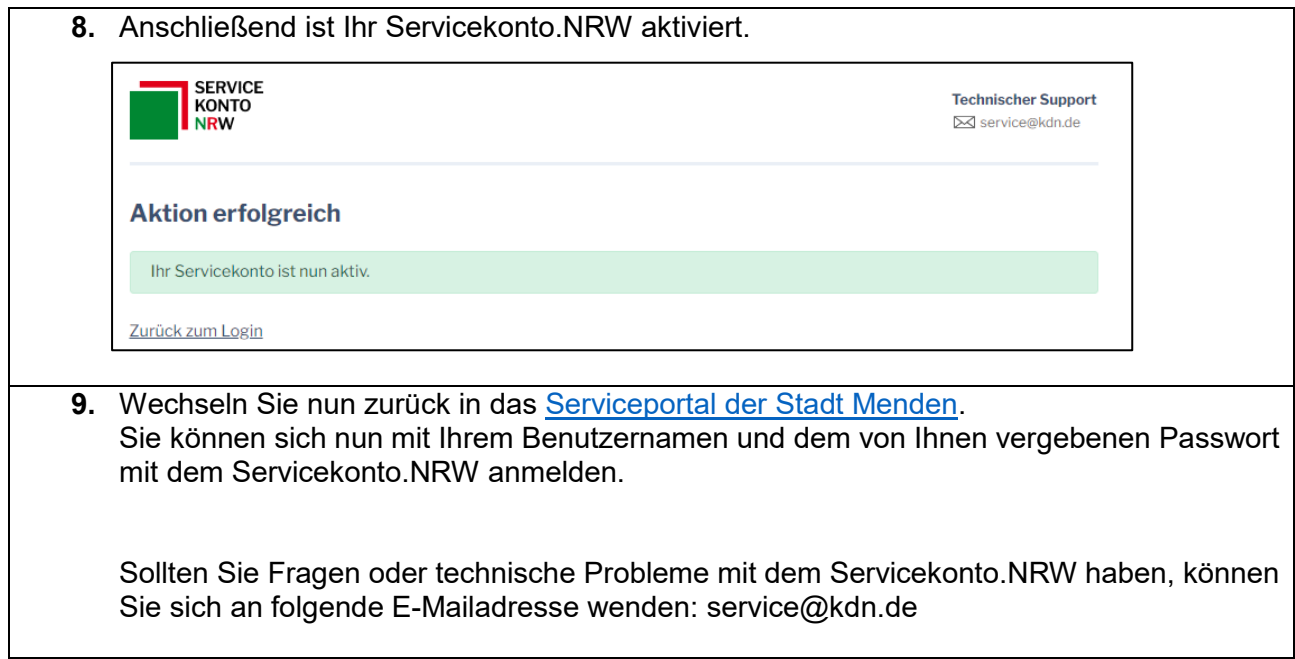